### GETTING READY WITH ASCIIDOCTOR ON THE JVM ANDRES ALMIRAY @AALMIRAY

ANDRES ALMIR/ IXCHEL RUIZ

AY @AALMIRAY @IXCHELRUIZ

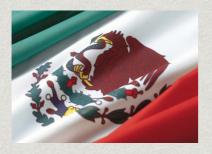

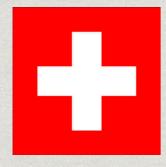

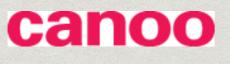

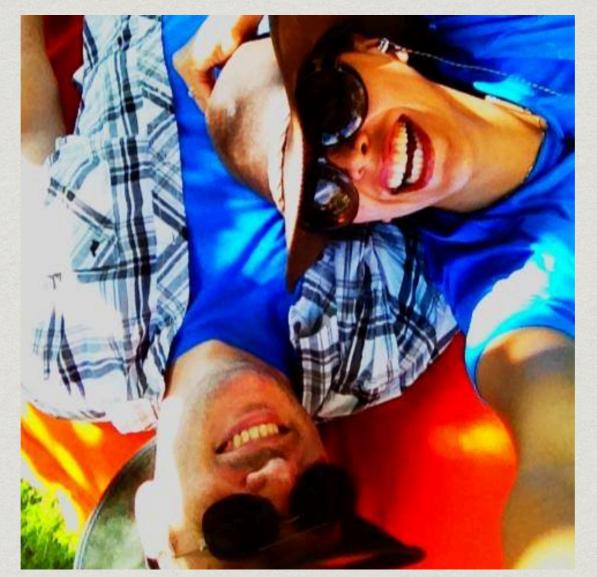

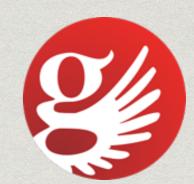

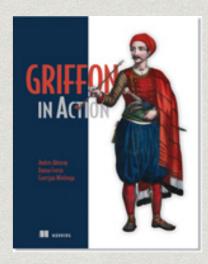

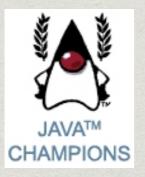

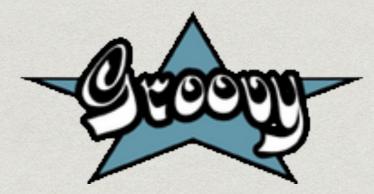

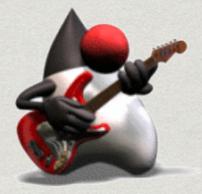

## Documentation

\* Why?

Important - Need to do it We don't like doing it

\* When?

Continuously (Sync) Procrastination

\* How? Depends on the requirements EPUB Keep it DRJ!

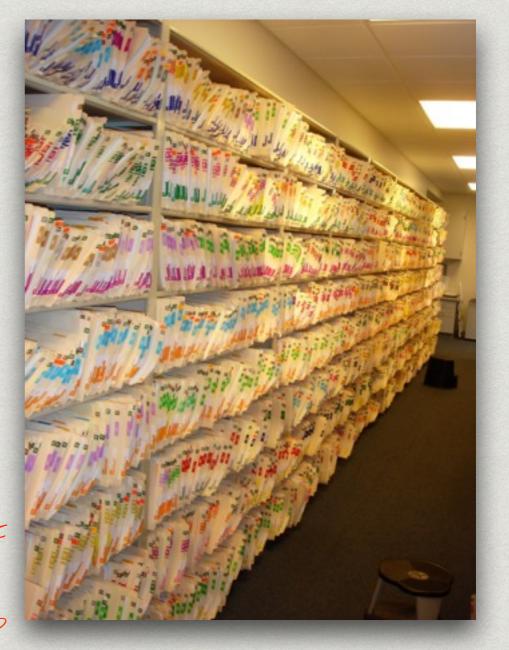

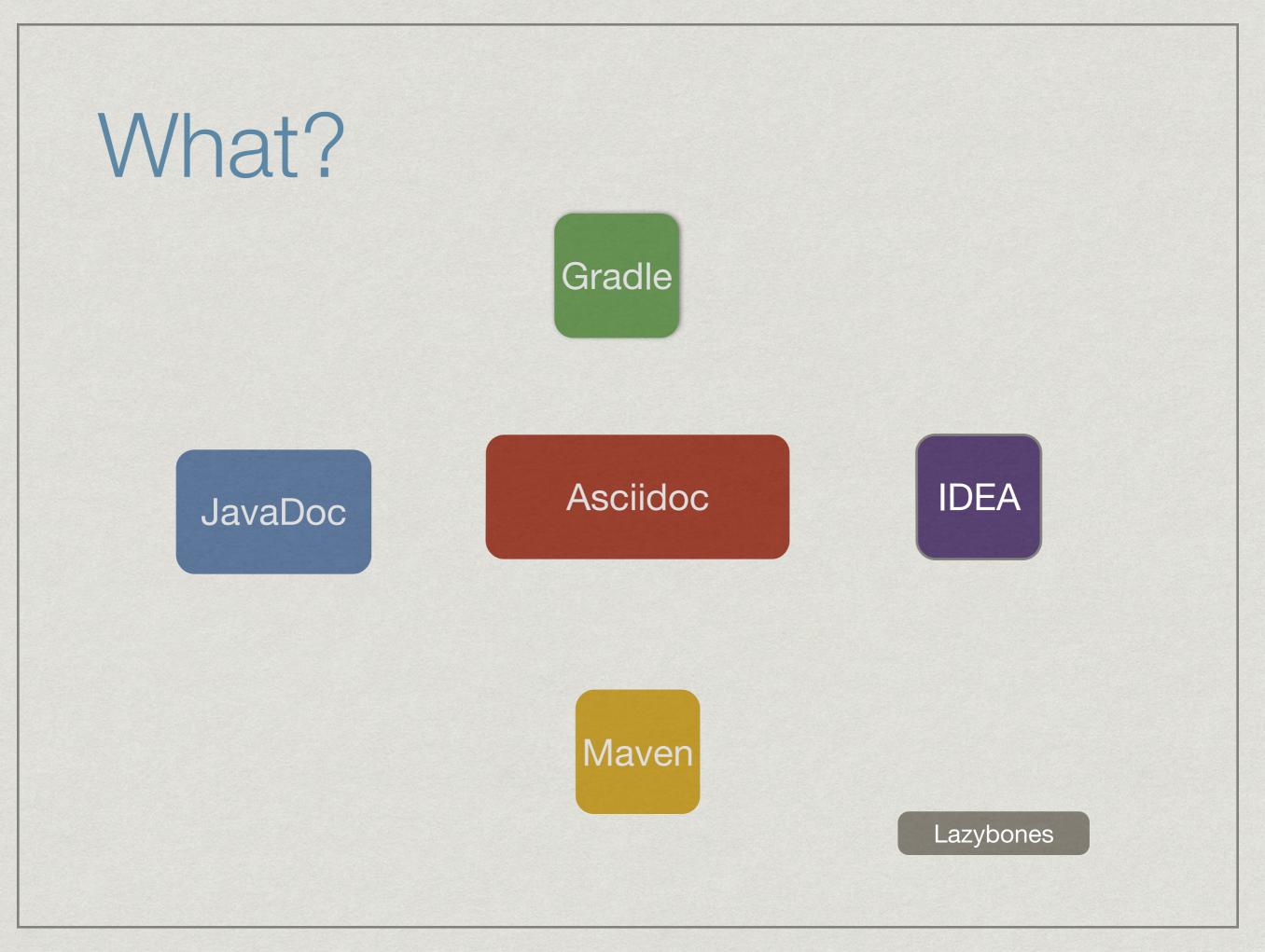

## Demo (Asciidoctor 🎔 Gradle)

- \* Variables
- Include macro
- \* Conditional
- \* Diagrams

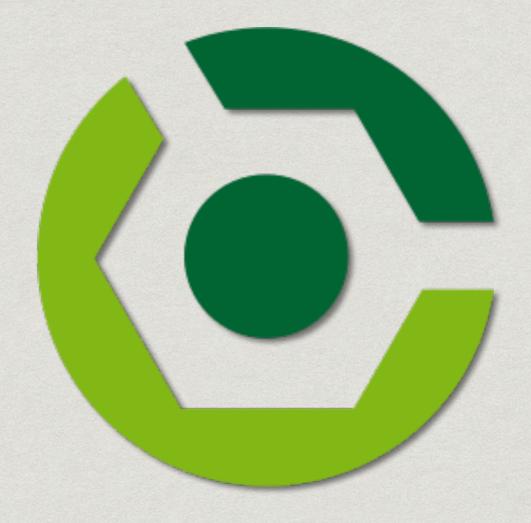

## Demo (Asciidoctor Maven)

- \* Variables
- Include macro
- \* Conditional
- Diagrams

# Maven

## Demo (Asciidoclet)

#### \* Configuration

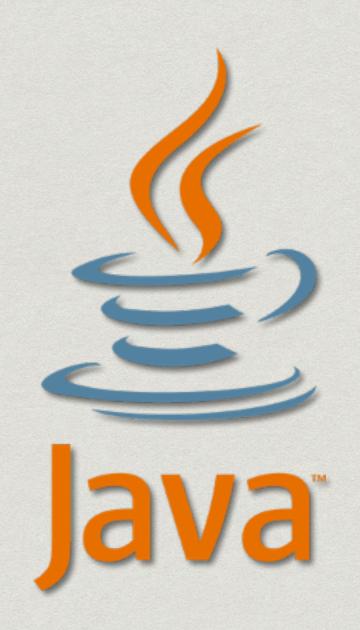

## Demo (Intellij IDEA)

- \* Plugin
- \* Live Preview

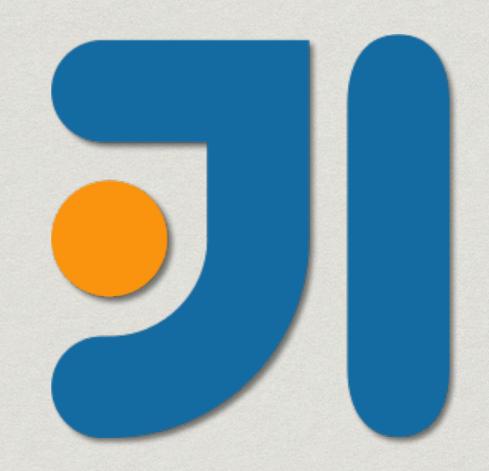

## Asciidoctor on the JVM

- https://github.com/asciidoctor/
- https://github.com/asciidoctor/asciidoctor-gradleplugin
- https://github.com/asciidoctor/asciidoctor-mavenplugin
- https://github.com/asciidoctor/asciidoctor-intellij-plugin
- https://github.com/asciidoctor/asciidoclet

Thank you!

HTTP://PEOPLE.CANOO.COM/SHARE